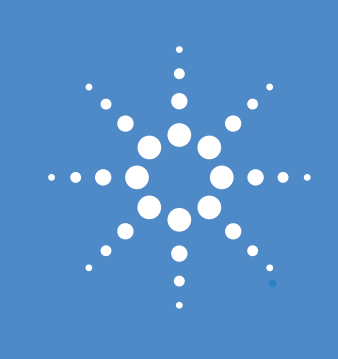

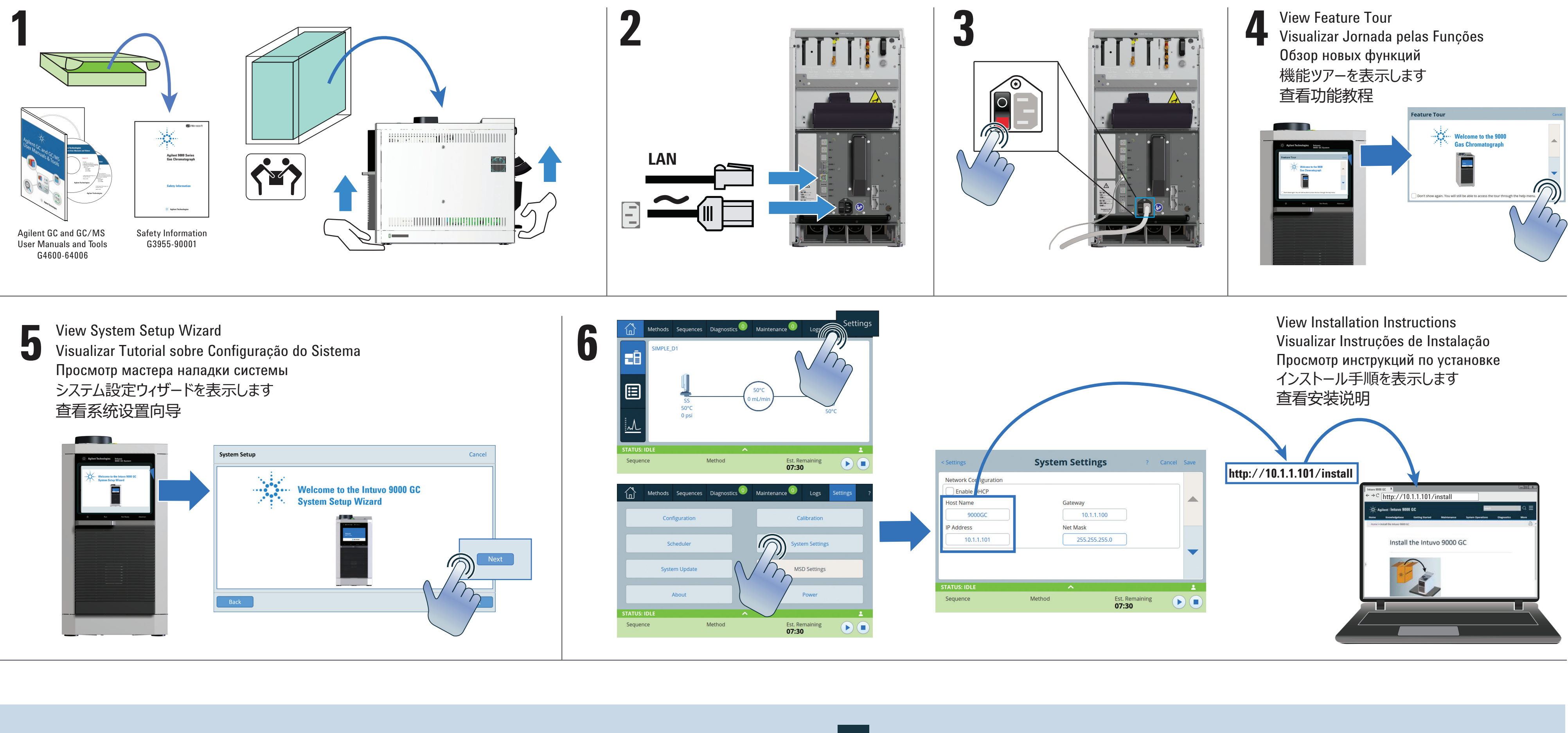

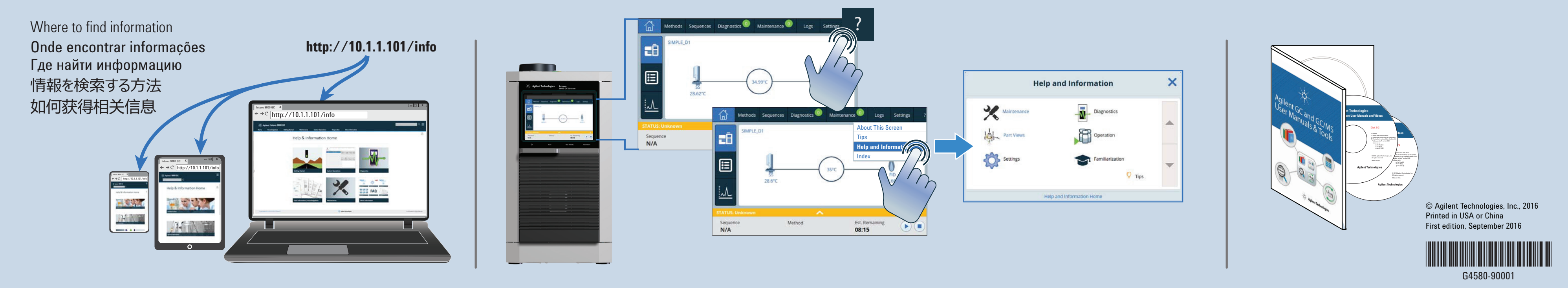

## Agilent Technologies<br>
Intuvo 9000 Gas Chromatograph<br> **Intuvo 9000 Gas Chromatograph**